### ˝ **www.enpam.it**

## **Tutti gli altri vantaggi dell'area riservata**

Sempre più numerosi i servizi disponibili per gli iscritti registrati al sito **www.enpam.it**. In questo modo si snelliscono le procedure e si riducono i costi e tempi di attesa

Itre a scegliere la domicilia-<br>zione bancaria per il paga-<br>mento dei contributi di Quota zione bancaria per il pagamento dei contributi di Quota A e Quota B e la loro rateizzazione, chi è iscritto all'area riservata può:

**→** visualizzare i dati anagrafici;

➜ modificare la password di accesso;

**→ consultare la propria situazione** contributiva Enpam;

**→** dichiarare il reddito libero professionale;

**→ compilare le domande per i ri**scatti e le ricongiunzioni;

→ controllare lo stato di avanzamento delle pratiche per le indennità di maternità, adozione e affidamento e per quelle dei riscatti;

**→ attivare e gestire i servizi della** Carta Fondazione Enpam;

**→** stampare i duplicati del bollettino Mav per il pagamento dei contributi di Quota A, di Quota B e delle rate dei riscatti;

➜ utilizzare il simulatore per il calcolo della pensione di Quota A e di Quota B;

➜ visualizzare e stampare i cedolini della pensione e il Cud (per gli iscritti pensionati, le vedove e gli orfani). Il cedolino del Cud può essere consultato prima che avvenga il pagamento, entro il 27 del mese precedente: ad esempio, entro il 27 novembre si potranno già consultare i cedolini delle pensioni che verranno pagate il 1° dicembre;

**→ comunicare o cambiare il codice** Iban per l'accredito della pensione; **→** stampare le certificazioni fiscali dei pagamenti per:

- ◆ i contributi di Quota A eseguiti tramite domiciliazione bancaria;
- ◆ i contributi ordinari di Quota B (e quelli effettuati a titolo sanzionatorio);
- i riscatti;

◆ gli importi percepiti per indennità di maternità, adozione e affidamento;

**→** cambiare indirizzo per il Giornale della Previdenza o rinunciare all'edizione cartacea.

I medici e i dentisti apprezzano l'informatizzazione dei servizi della Fondazione, tanto che la maggior parte si sono registrati all'area riservata. A fine luglio erano infatti 221.584 gli iscritti online, fra cui 6.556 familiari titolari di pensione. In futuro sempre di più saranno i servizi a disposizione: l'Ente sta infatti proseguendo sulla strada della digitalizzazione. Per snellire le procedure, ridurre costi e tempi di attesa, in futuro alcune comunicazioni saranno accessibili solo online. È importante quindi che chi non è ancora registrato lfaccia al più presto. ■ **(c.f.)**

## Ex specializzandi '82-2006. Il riconoscimento di un diritto si riconosce da un somiso.

"Una giornata stupenda, non mi aspettavo assolutamente questo riconoscimento. anche se era una cosa che dovevamo aspettarci. La Consulcesi è sempre stata molto attenta e premurosa nel comunicare l'evoluzione della causa. Consiglio ai colleghi di fare altrettanto, perché il riscontro c'è." Dott.ssa Emira Anna Alloro Neurologia e Radiodiagnostica

**ILCES!** 

Migliaia di tuoi colleghi già rimborsati: leggi le testimonianze sul nostro sito.

# Per la specializzazione post laurea,<br>lo Stato ti deve fino a 180.000 euro esentasse.

Già riconosciuti ai nostri medici 345 milioni, 38 dei quali solo negli ultimi mesi. Oltre 350 consulenti legali sono a tua disposizione per un parere gratuito. Informati ora sulla prossima azione collettiva, in partenza il 20 ottobre.

Costi ridotti con OMCeO, Enti e Sindacati convenzionati.

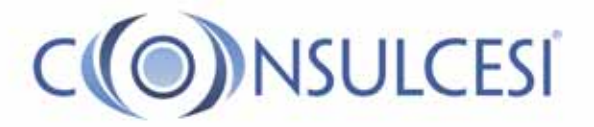

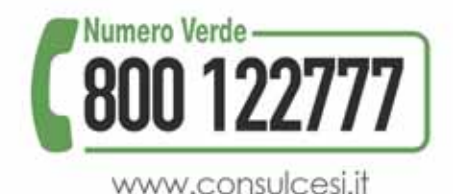